### Trust Issues trouble in package paradise

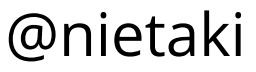

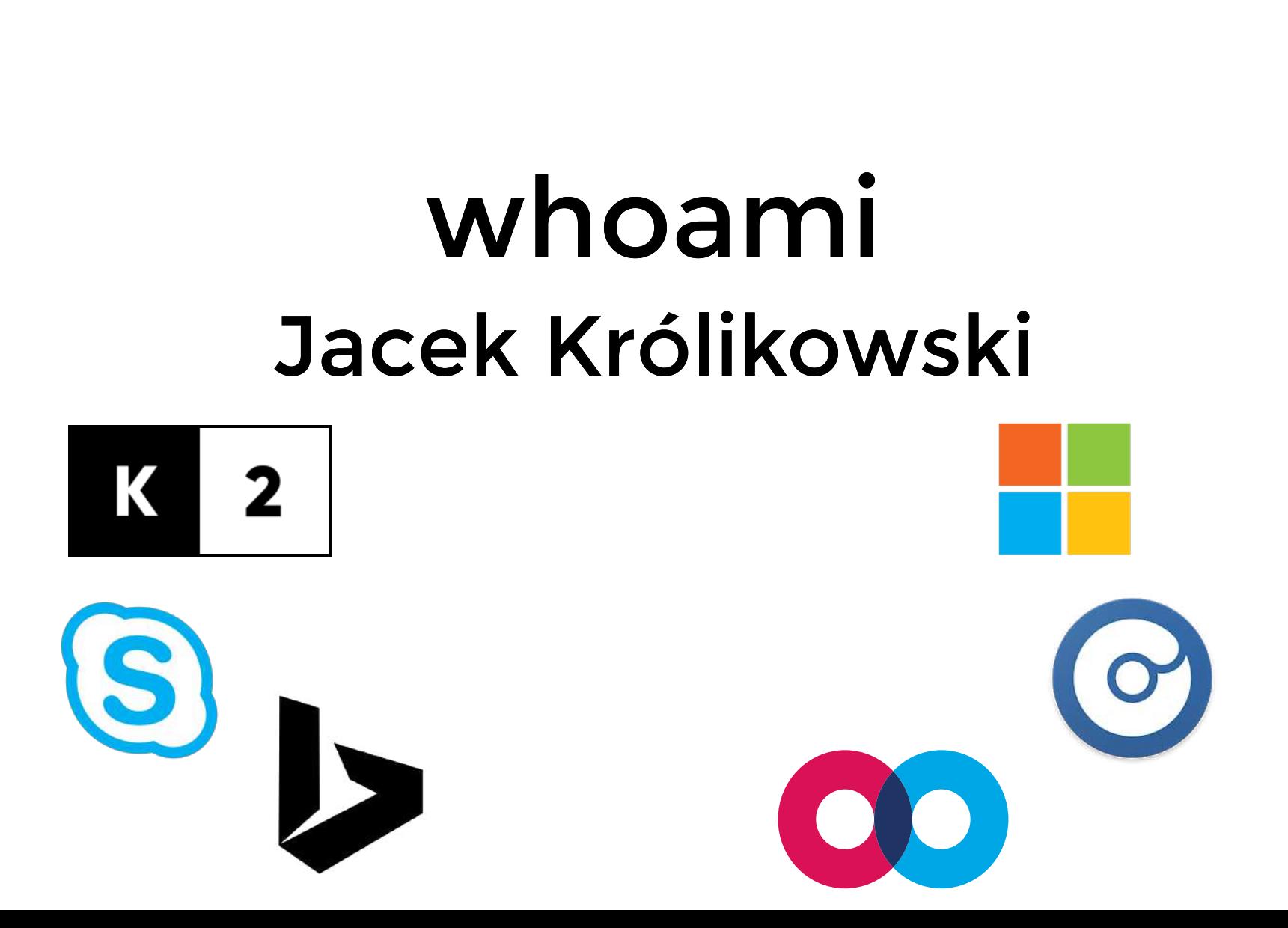

### whoami Jacek Królikowski

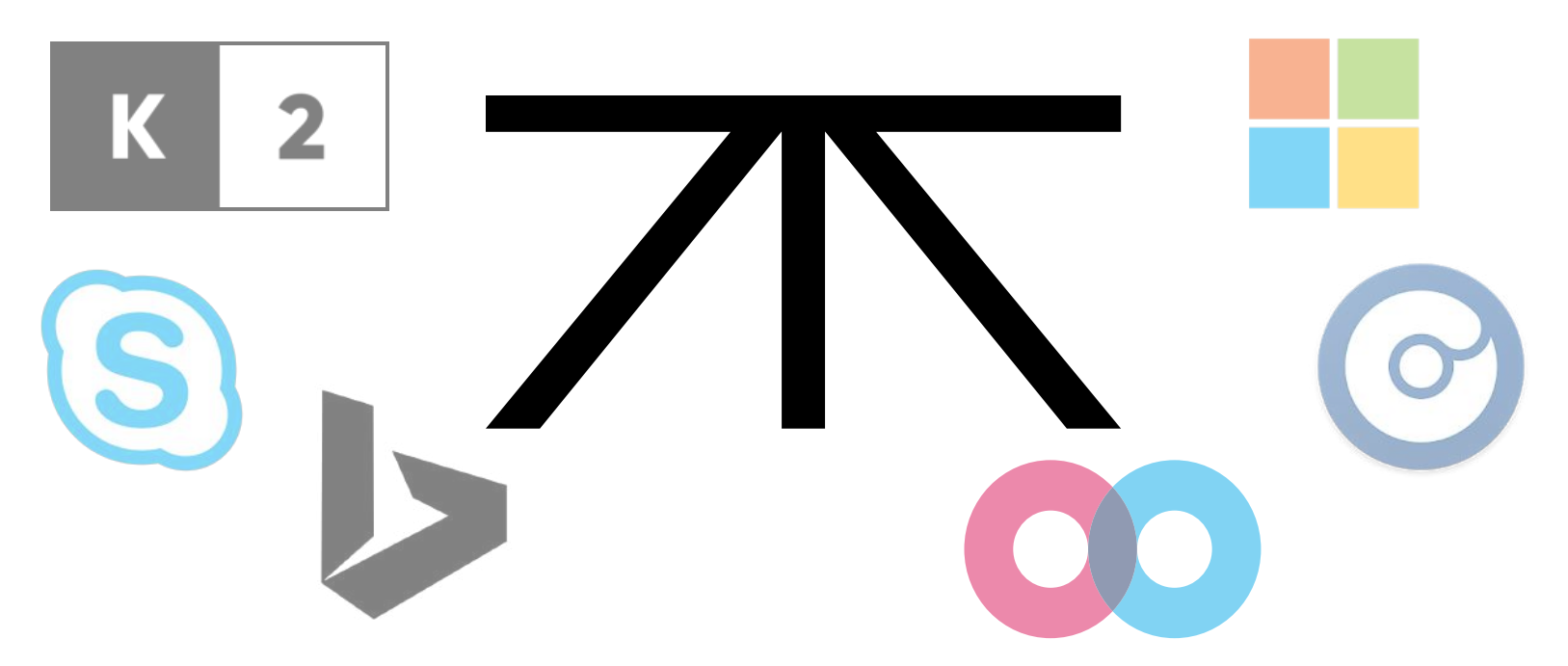

## whoami Jacek Królikowski @nietaki  $\bigcirc$

# whoami Jacek Królikowski Onietaki

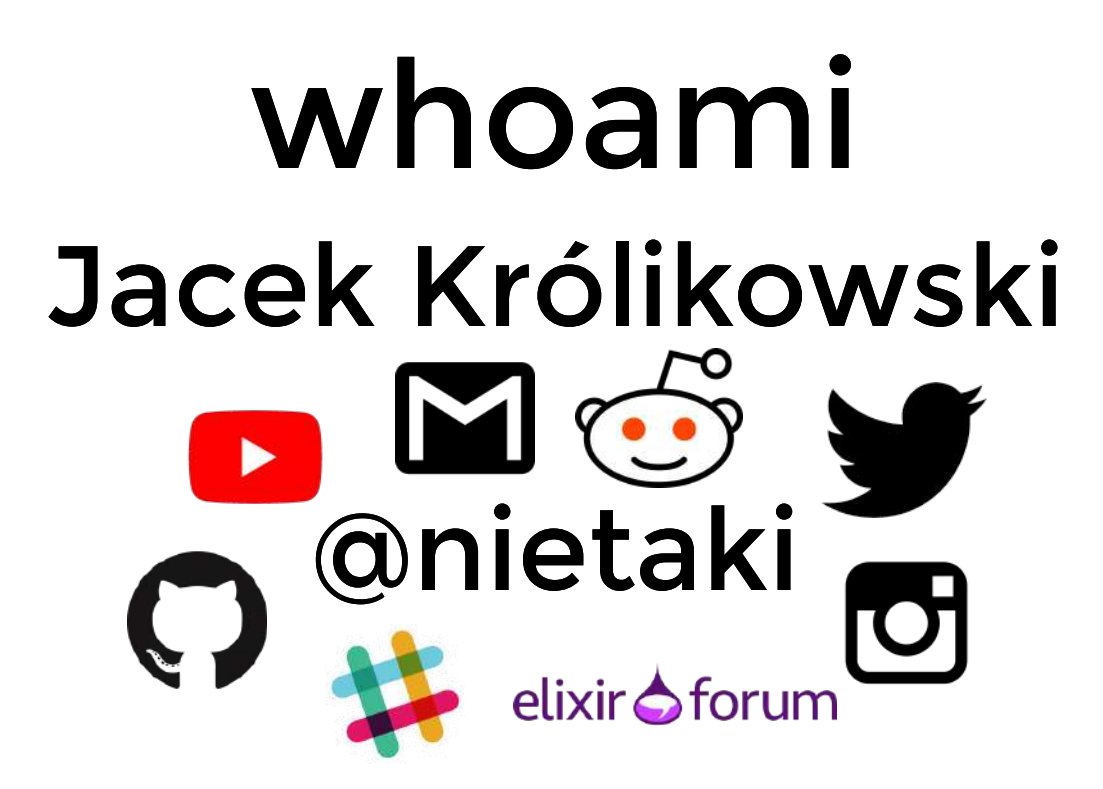

### Disclaimers

## Prototyping

### Prototyping != production

• Infrastructure

- Infrastructure
- SSL, auth

- Infrastructure
- SSL, auth
- review our code

- Infrastructure
- SSL, auth
- review our code
- **not** review the libraries?

- Infrastructure
- SSL, auth
- review our code
- **not** review the libraries?

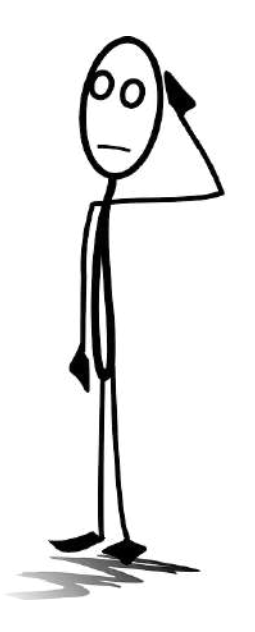

## Why **not** to look into the libraries

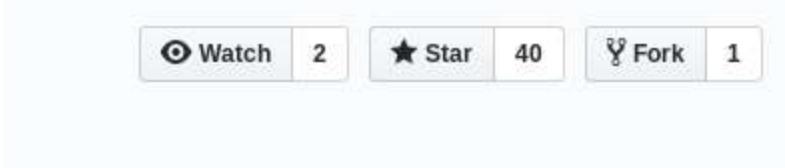

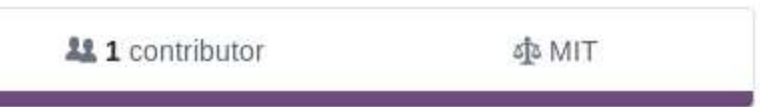

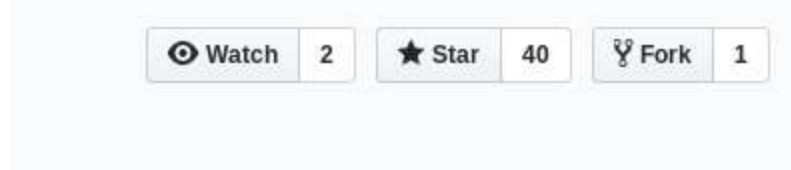

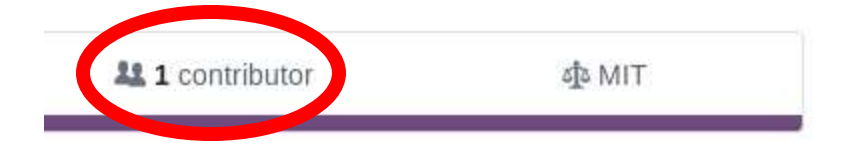

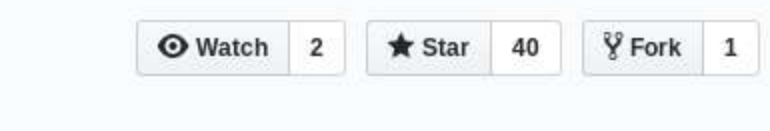

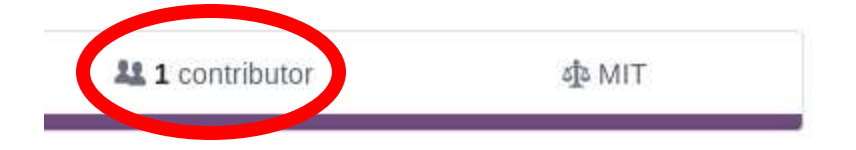

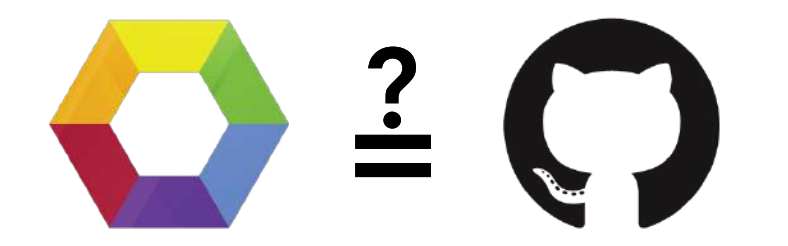

#### [hex.pm/packages/evil\\_left\\_pad](https://hex.pm/packages/evil_left_pad)

\$ wc -l mix.lock 106 mix.lock 2

 $1 \text{ % } wc -1 \text{ mix.lock}$ 106 mix.lock 2

```
"unicode util compat": {:hex, :unicode util compat, "0.3.1",
"a1f612a7b512638634a603c8f401892afbf99b8ce93a45041f8aaca99cadb85e",
[:\texttt{rebar3}], [], "hexpm", "unsafe": {:hex, :unsafe, "1.0.0",
"7c21742cd05380c7875546b023481d3a26f52df8e5dfedcb9f958f322baae305",
\lceil : \text{mix} \rceil, \lceil \rceil, "hexpm" },
   "uuid": {:hex, :uuid, "1.1.8",
"e22fc04499de0de3ed1116b770c7737779f226ceefa0badb3592e64d5cfb4eb9",
\lceil : \text{mix} \rceil, \lceil : \rceil, "hexpm" },
```
 $1 \text{ % } wc -1 \text{ mix.lock}$ 106 mix.lock 2

```
"unicode util compat": {:hex, :unicode util compat, "0.3.1",
"a1f612a7b512638634a603c8f401892afbf99b8ce93a45041f8aaca99cadb85e",
[:r_{\text{max}}, |, "hexpm"
 "unsafe": {:hex, :unsafe, 1.0.0",
"7c21742cd05380c7875546b023481d3a26f52df8e5dfedcb9f958f322baae305",
\lceil : \text{mix} \rceil, \lceil \rceil, "hexpm" },
   "uuid": {:hex, :uuid, "1.1.8",
"e22fc04499de0de3ed1116b770c7737779f226ceefa0badb3592e64d5cfb4eb9",
\lceil : \text{mix} \rceil, \lceil : \rceil, "hexpm" },
```
#### I'm too small to be a target!

#### I'm too small to be a target!

 $\vert$ iex(1)> :code.all loaded()  $\vert$ >  $\dots(1)$  Enum.map( $fn$  {module, \_path}  $\rightarrow$  module end)  $\mid$  > ...(1)> Enum.filter(**fn module** -> ...(1)> behaviours = Keyword.get(**module**.module\_info[:attributes], :behaviour, []) ...(1)> Ecto.Repo **in** behaviours  $... (1) > end$ 

[MyApp.Repo]

### I would spot it if I was getting hacked!

### I would spot it if I was getting hacked!

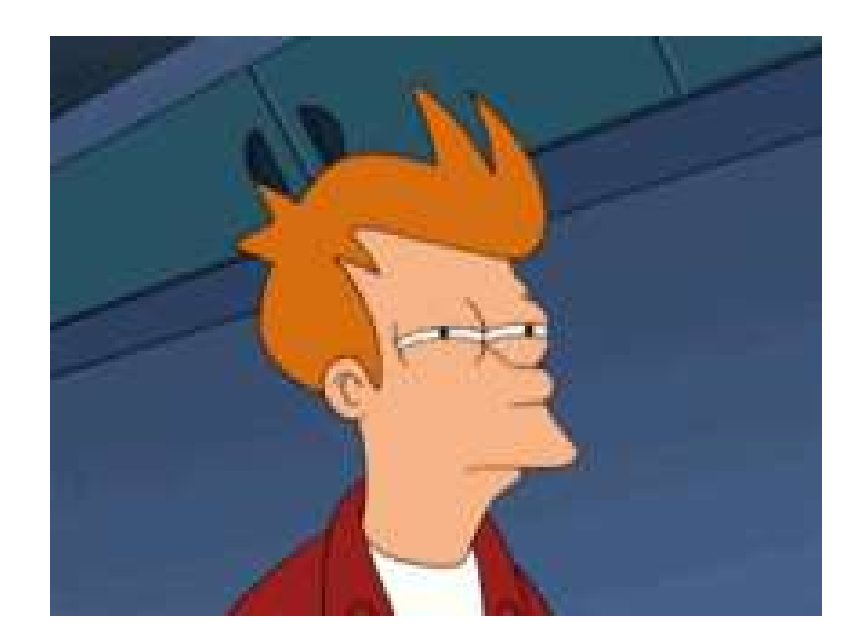

### I would spot it if I was getting hacked!

#### **C**HREKERROOR

I'm harvesting credit card numbers and passwords from your site. Here's how.

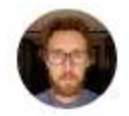

David Gilbertson Jan 6, 2018 · 10 min read

The following is a true story. Or maybe it's just based on a true story. Perhaps it's not true at all.

 $\star$ 

#### Attacks don't happen in practice!

#### Attacks don't happen in practice!

SCIENCE

POLICY

CARS

**GAMING & CULTURE** 

STORE

POISONING THE WELL -

**ars TECHNICA** 

#### Widely used open source software contained bitcoin-stealing backdoor

Malicious code that crept into event-stream JavaScript library went undetected for weeks.

DAN GOODIN - 11/26/2018, 10:55 PM

#### Attacks don't happen in practice!

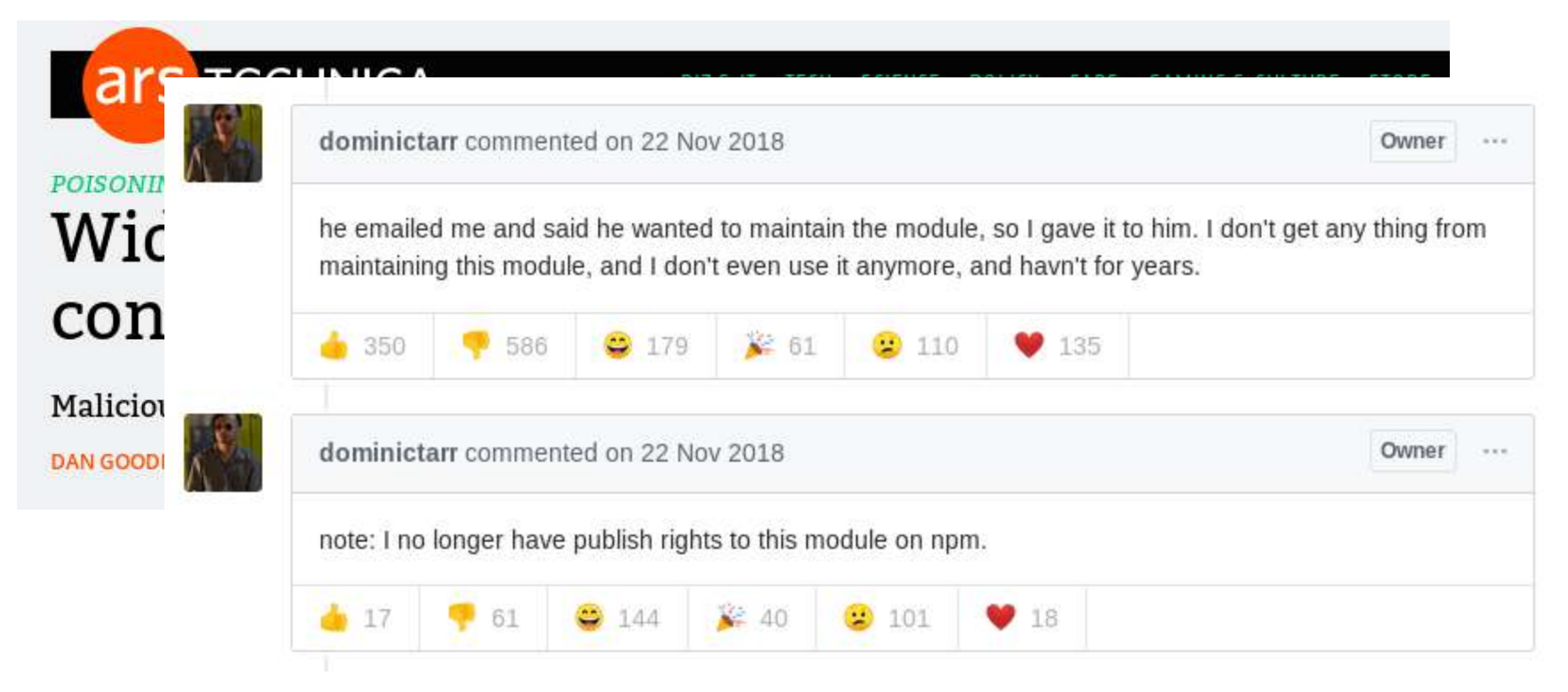

[https://github.com/dominictarr/event-stream/issues/116](https://gist.github.com/dominictarr/9fd9c1024c94592bc7268d36b8d83b3a)

<https://arstechnica.com/information-technology/2018/11/hacker-backdoors-widely-used-open-source-software-to-steal-bitcoin/>

#### MIT License (excerpt)

*" THE SOFTWARE IS PROVIDED "AS IS", WITHOUT WARRANTY OF ANY KIND, (...) INCLUDING BUT NOT LIMITED TO (...) FITNESS FOR A PARTICULAR PURPOSE (...).*

*IN NO EVENT SHALL THE AUTHORS OR COPYRIGHT HOLDERS BE LIABLE FOR ANY CLAIM, DAMAGES OR OTHER LIABILITY (...) ARISING FROM, OUT OF OR IN CONNECTION WITH THE SOFTWARE (...).*

> [https://opensource.org/licenses/MIT](https://gist.github.com/dominictarr/9fd9c1024c94592bc7268d36b8d83b3a) https://gist.github.com/dominictarr/9fd9c1024c94592bc7268d36b8d83b<mark>3</mark>a

### So what can we do?

### So what can we do?

*" Rule 6: Be proactively paranoid paranoia does not work retroactively*

#### What can we do?
• Stop using external libraries

- Stop using external libraries
- Regularly read all our dependencies

- Stop using external libraries
- Regularly read all our dependencies
- Get dependencies directly from git

- Stop using external libraries
- Regularly read all our dependencies
- Get dependencies directly from git
- Force hex.pm to do the verification for us

- Stop using external libraries
- Regularly read all our dependencies
- Get dependencies directly from git
- Force hex.pm to do the verification for us
- $\bullet$  "Impound" all your dependencies  $\bullet$

- Stop using external libraries
- Regularly read all our dependencies
- Get dependencies directly from git
- Force hex.pm to do the verification for us
- $\bullet$  "Impound" all your dependencies  $\bullet$
- $\bullet$  Static analysis of dependencies  $\bullet$

- Stop using external libraries
- Regularly read all our dependencies
- Get dependencies directly from git
- Force hex.pm to do the verification for us
- "Impound" all your dependencies  $\bigoplus$
- $\bullet$  Static analysis of dependencies  $\bullet$
- Something else?

• rely on manual reviews

- rely on manual reviews
- balance risk vs effort

- rely on manual reviews
- balance risk vs effort
- rely on community

- rely on manual reviews
- balance risk vs effort
- rely on community
- explicit reviews

- rely on manual reviews
- balance risk vs effort
- rely on community
- explicit reviews
- simple trust model

- rely on manual reviews
- balance risk vs effort
- rely on community
- explicit reviews
- simple trust model
- secure by design

- rely on manual reviews
- balance risk vs effort
- rely on community
- explicit reviews
- simple trust model
- secure by design
- OK for individual devs
- OK for companies

- rely on manual reviews
- balance risk vs effort
- rely on community
- explicit reviews
- simple trust model
- secure by design
- OK for individual devs
- OK for companies
- generalizable (!)

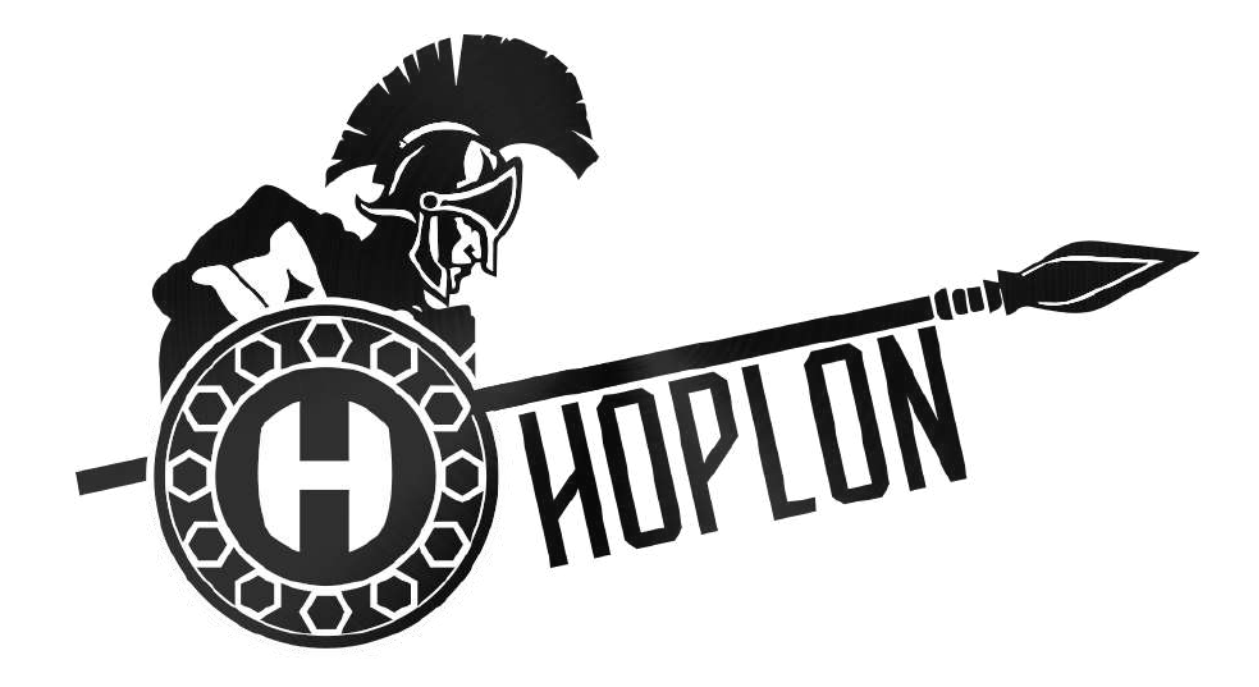

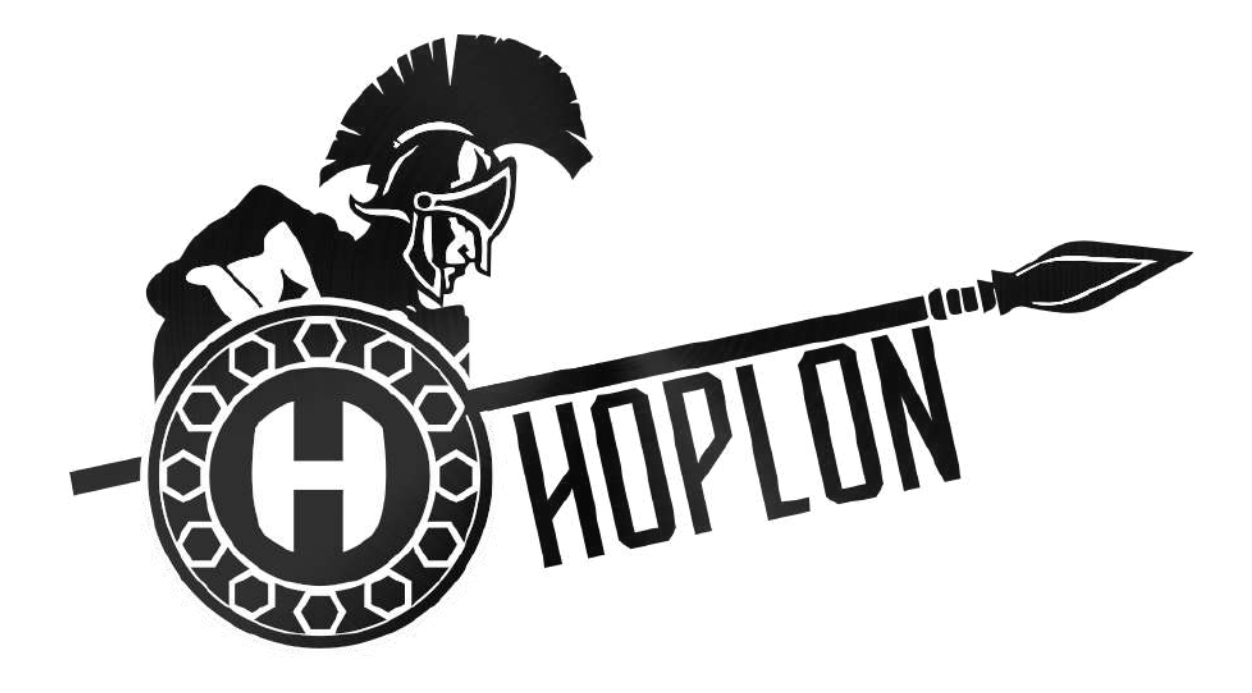

*" Your own decentralized package security audit network of trust*

## Public key cryptography refresher

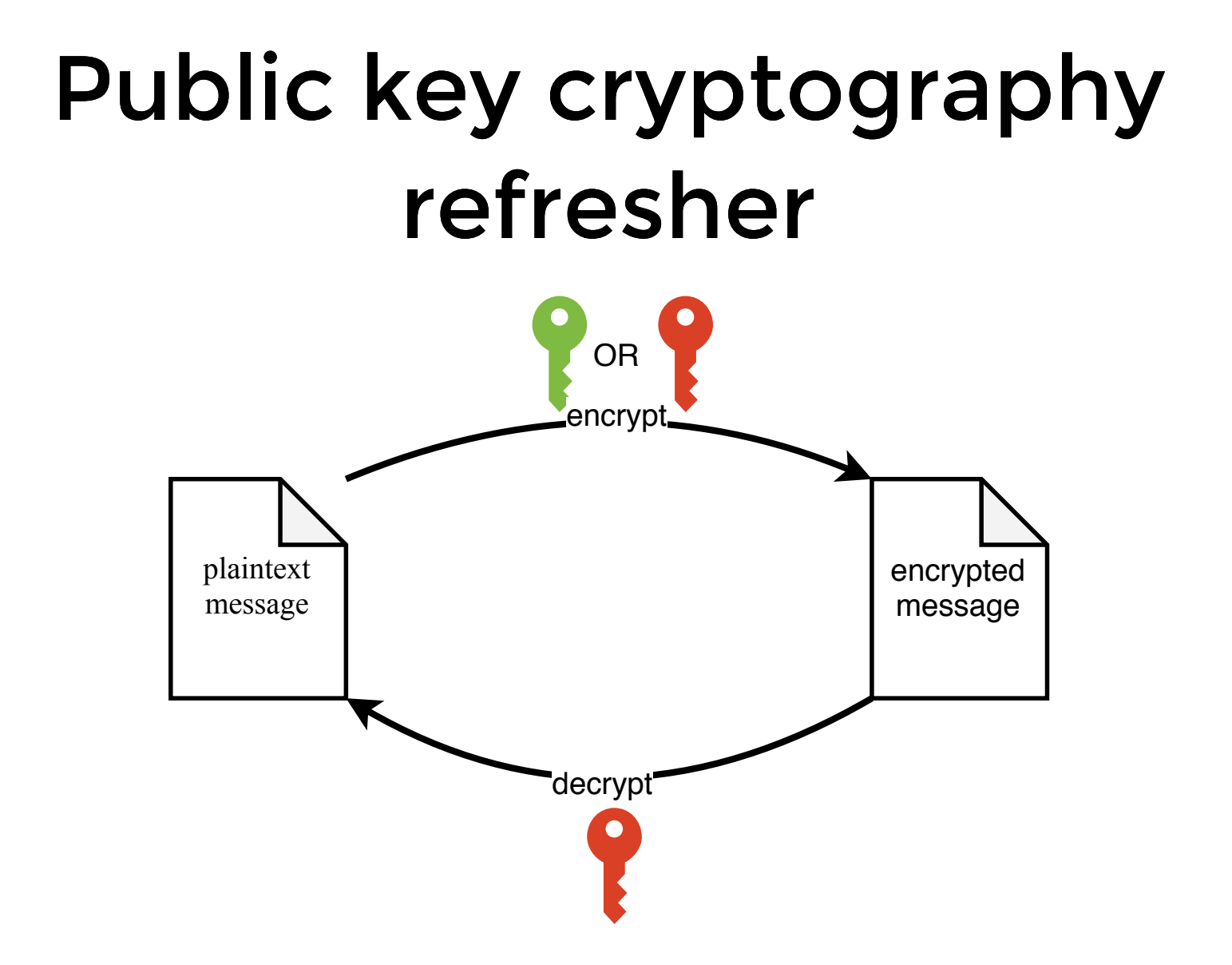

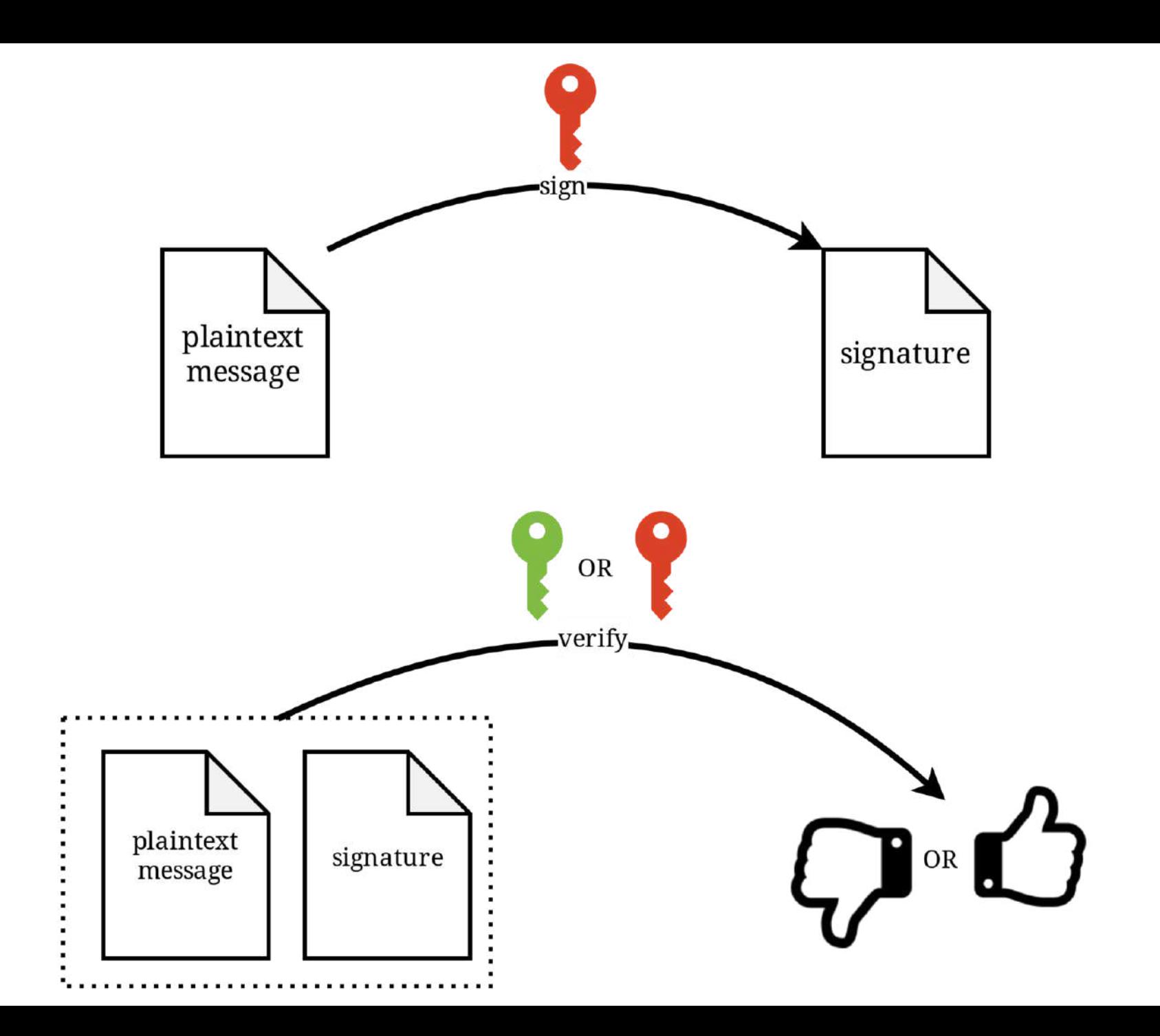

#### How does Hoplon work?

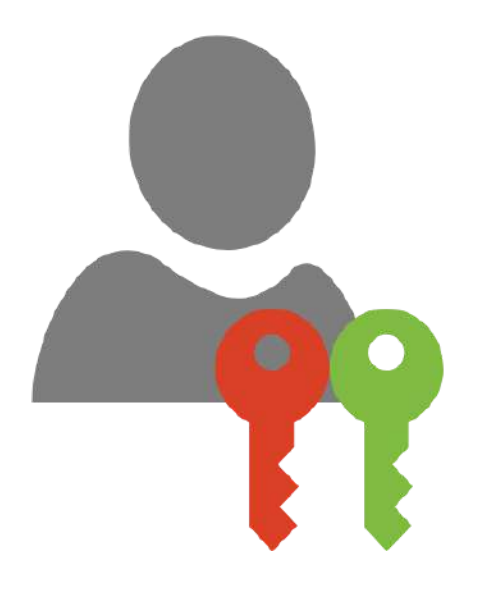

#### How does Hoplon work?

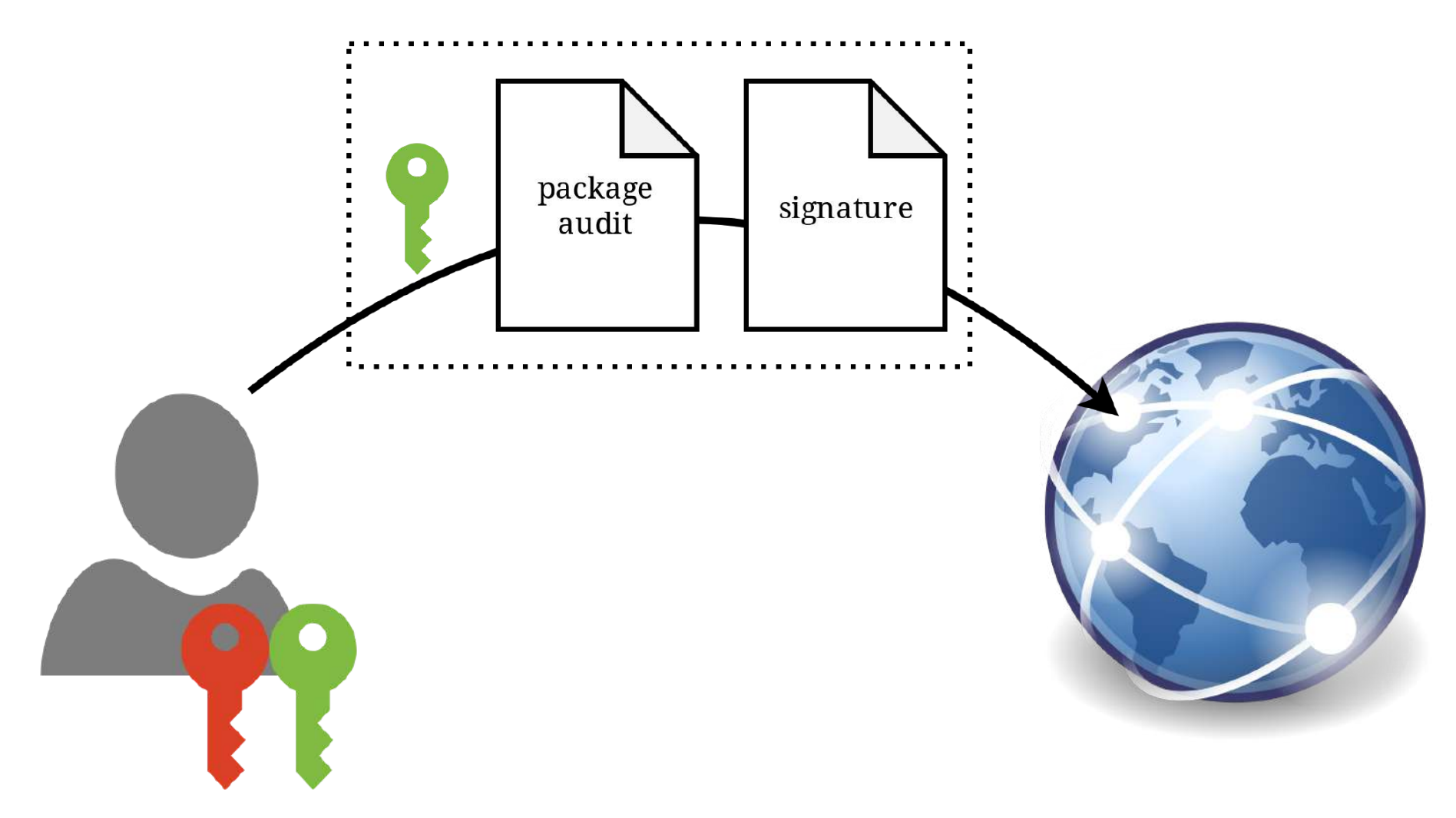

#### How does Hoplon work?

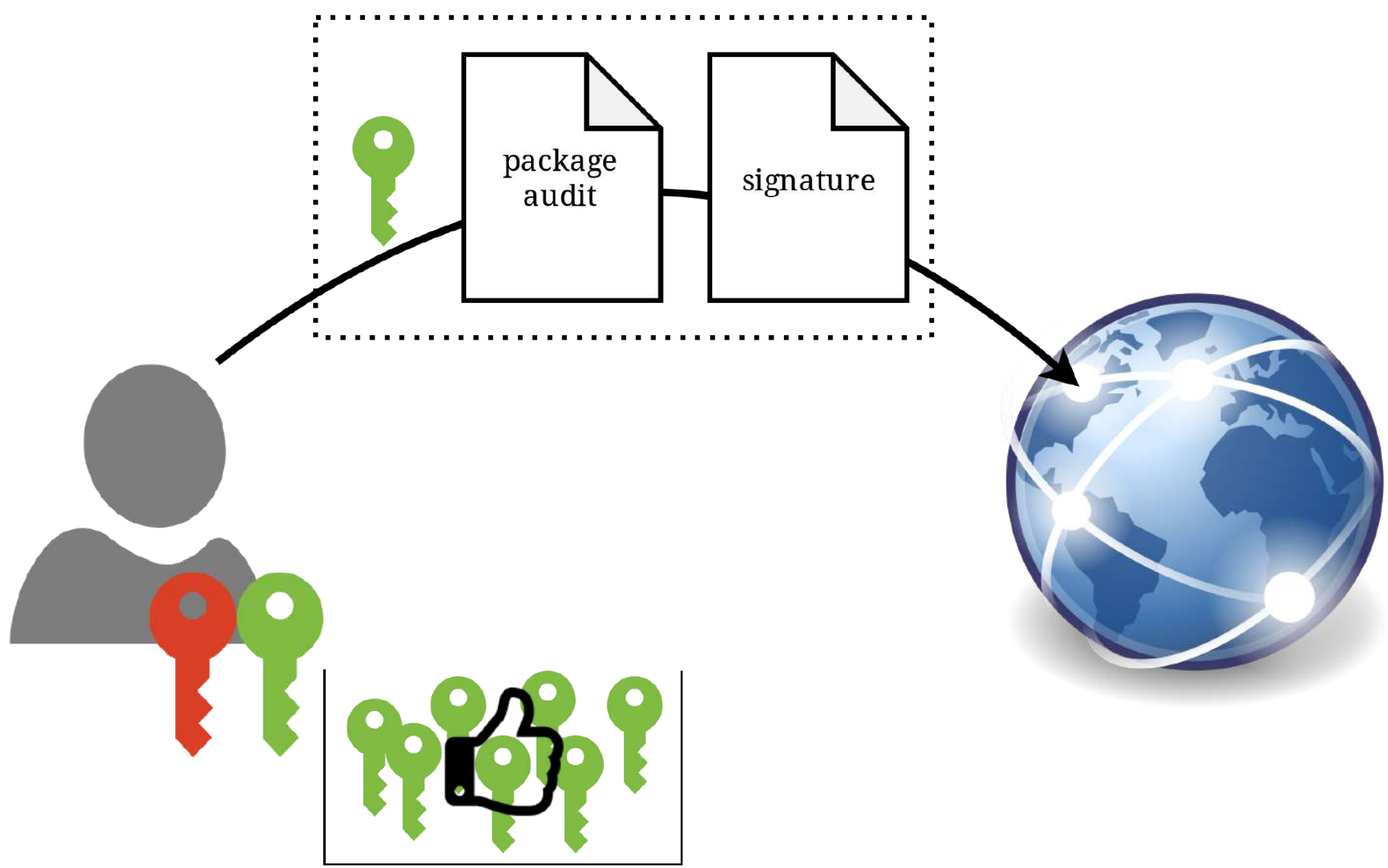

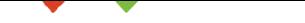

# Demo

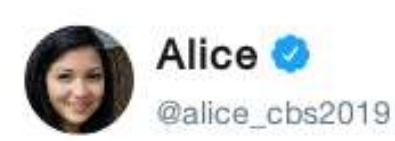

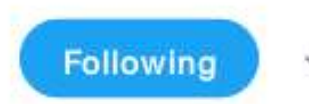

I audited some smaller Erlang and Elixir packages I use: #myHoplonFingerprint<br>#367b857bec55185e81b5ec618ee06060<br>684ef66ee400a94feac1b6c2c2 #myelixirstatus

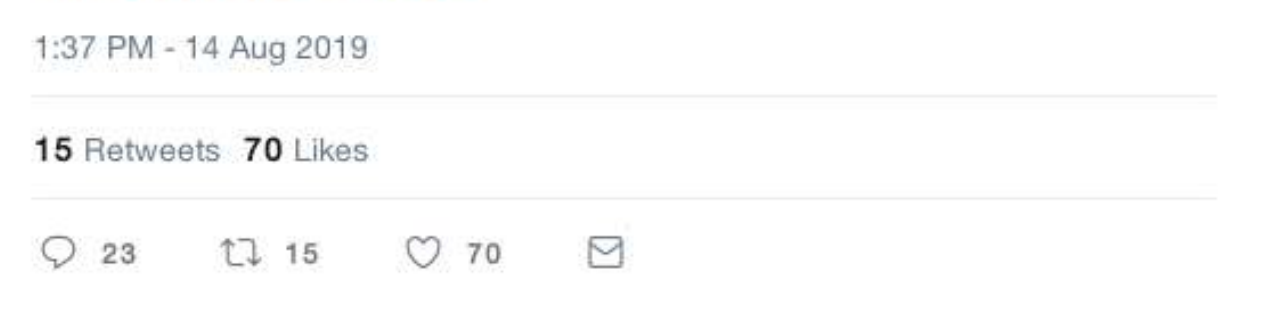

- No dependencies (!)
	- :public\_key, :asn1ct, :httpc

- No dependencies (!)
	- :public\_key, :asn1ct, :httpc
- ASN.1 DER message encoding

- No dependencies (!)
	- :public\_key, :asn1ct, :httpc
- ASN.1 DER message encoding
- openssl-compatible 4096 bit, password protected, RSA keys

- No dependencies (!)
	- :public\_key, :asn1ct, :httpc
- ASN.1 DER message encoding
- openssl-compatible 4096 bit, password protected, RSA keys
- sha-256 key fingerprints

- No dependencies (!)
	- :public\_key, :asn1ct, :httpc
- ASN.1 DER message encoding
- openssl-compatible 4096 bit, password protected, RSA keys
- sha-256 key fingerprints
- server: [Raxx](https://github.com/CrowdHailer/Raxx)/[Ace](https://github.com/CrowdHailer/Ace)

- No dependencies (!)
	- :public\_key, :asn1ct, :httpc
- ASN.1 DER message encoding
- openssl-compatible 4096 bit, password protected, RSA keys
- sha-256 key fingerprints
- server: [Raxx](https://github.com/CrowdHailer/Raxx)/[Ace](https://github.com/CrowdHailer/Ace)

#### Why should we trust you?

# Why should we trust you?

You shouldn't!

# Why should we trust you?

- You shouldn't!
- Can't the server withhold audits?
# Why should we trust you?

- You shouldn't!
- Can't the server withhold audits?
	- theoretically...

# Why should we trust you?

- You shouldn't!
- Can't the server withhold audits?
	- $\blacksquare$  theoretically...
	- $\blacksquare$  we can fix it

# Why should we trust you?

- You shouldn't!
- Can't the server withhold audits?
	- $\blacksquare$  theoretically...
	- $\blacksquare$  we can fix it
	- validate the workflow!

[I need you!](https://youtu.be/7z4hoazra_g?t=8)

• cleanup

- cleanup
- Erlang/rebar support

- cleanup
- Erlang/rebar support
- key revocation

- cleanup
- Erlang/rebar support
- key revocation
- features
	- utility APIs?
	- **diffs between versions?**
	- $\blacksquare$  transitive trust?

# Thank You! [github.com/nietaki/hoplon](https://github.com/nietaki/hoplon)

[slides.com/nietaki/trust-issues](https://slides.com/nietaki/trust-issues)

# Bonus slides...

### Learned along the way

- Cryptography
- ASN.1 is cool
- stream\_data is cool
	- but I still want to play with PropEr
- Raxx and Raxx. Kit is very productive!
- Testing Mix Tasks (with I/O) can be alright

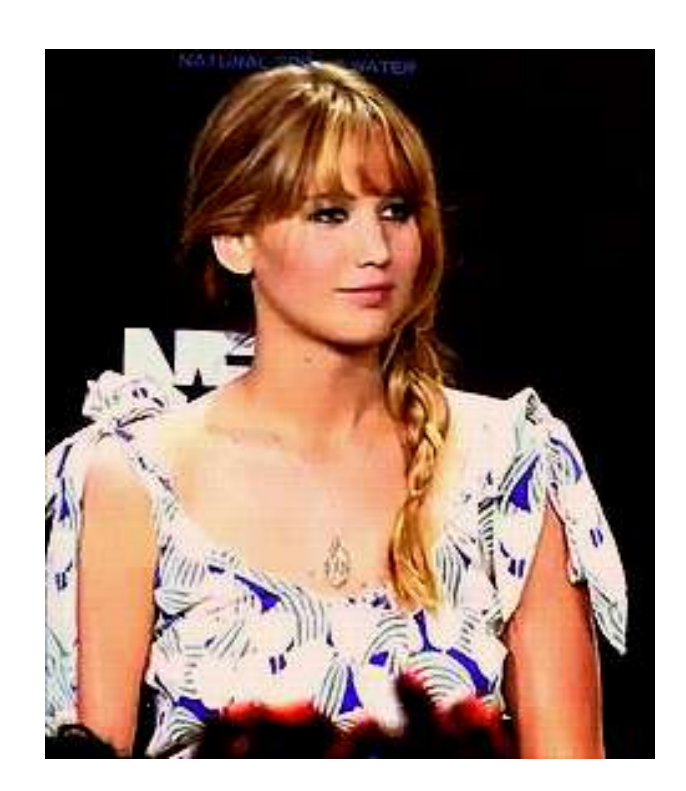

[https://hackernoon.com/im-harvesting-credit-card-numbers](https://hackernoon.com/im-harvesting-credit-card-numbers-and-passwords-from-your-site-here-s-how-9a8cb347c5b5)and-passwords-from-your-site-here-s-how-9a8cb347c5b5

- [https://hackernoon.com/im-harvesting-credit-card-numbers](https://hackernoon.com/im-harvesting-credit-card-numbers-and-passwords-from-your-site-here-s-how-9a8cb347c5b5)and-passwords-from-your-site-here-s-how-9a8cb347c5b5
- [https://gist.github.com/nietaki/4a842365e648f5ad73b4784ef05](https://gist.github.com/nietaki/4a842365e648f5ad73b4784ef05695c9) 695c9

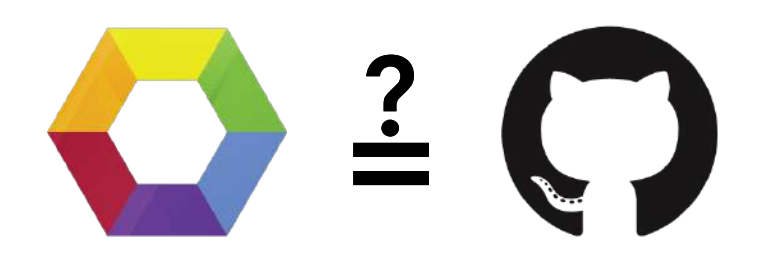

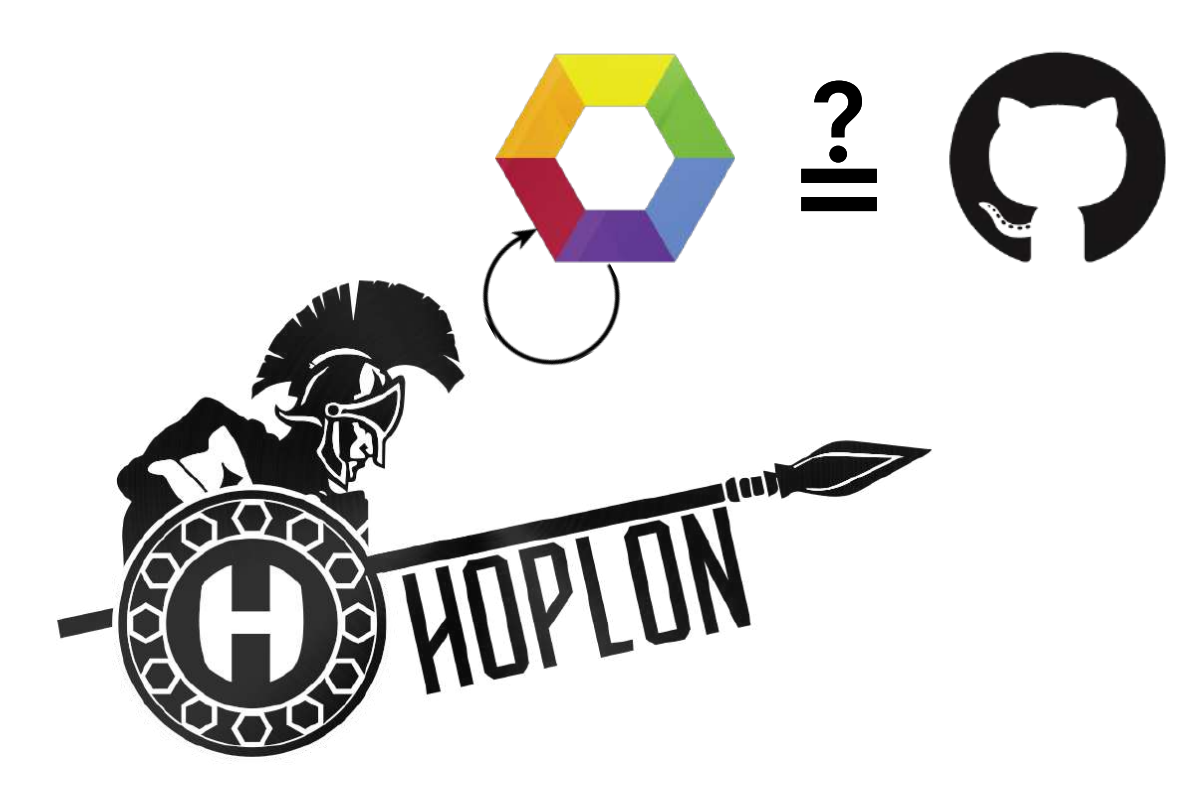

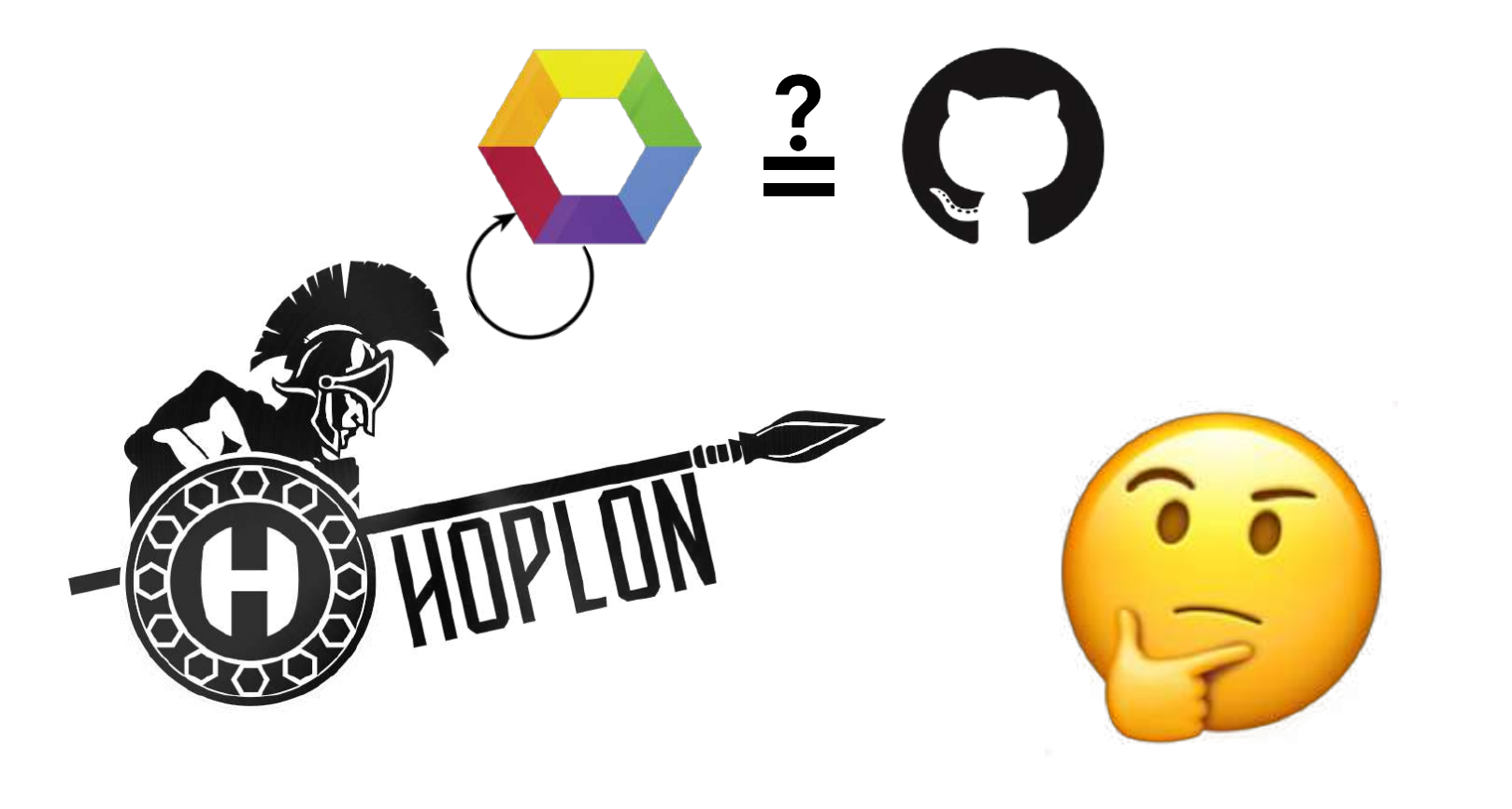

- package definition
	- ecosystem (hex.pm)
	- $\blacksquare$ name
	- **n** hash
	- version (for convenience)

- package definition
	- ecosystem (hex.pm)
	- $\blacksquare$ name
	- **n** hash
	- version (for convenience)
- key fingerprint

- package definition
	- ecosystem (hex.pm)
	- name ш
	- hash
	- **version (for convenience)**
- key fingerprint
- verdict (dangerous|suspicious|lgtm|safe)

- package definition
	- ecosystem (hex.pm)
	- name ш
	- hash
	- **version (for convenience)**
- key fingerprint
- verdict (dangerous|suspicious|lgtm|safe)
- timestamp

- package definition
	- ecosystem (hex.pm)
	- $\blacksquare$ name
	- hash
	- **version (for convenience)**
- key fingerprint
- verdict (dangerous|suspicious|lgtm|safe)
- timestamp
- comment  $\bullet$

• Each of us has a public+private key pair

- Each of us has a public+private key pair
- Each of us can publish a signed "audit" of a package

- Each of us has a public+private key pair
- Each of us can publish a signed "audit" of a package
- Each of us trusts a set of people (public keys, fingerprints)

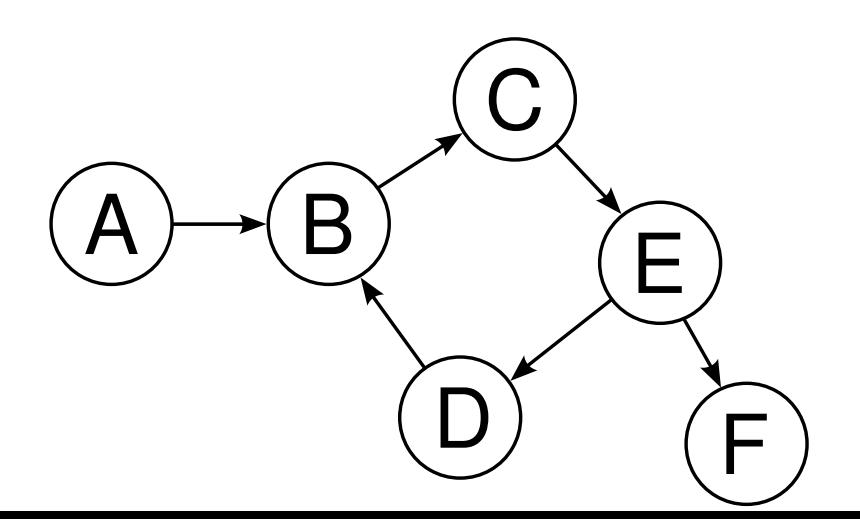

- Each of us has a public+private key pair
- Each of us can publish a signed "audit" of a package
- Each of us trusts a set of people (public keys, fingerprints)
- You download (and verify!) audits for the packages you want to use, authored by the people you trust

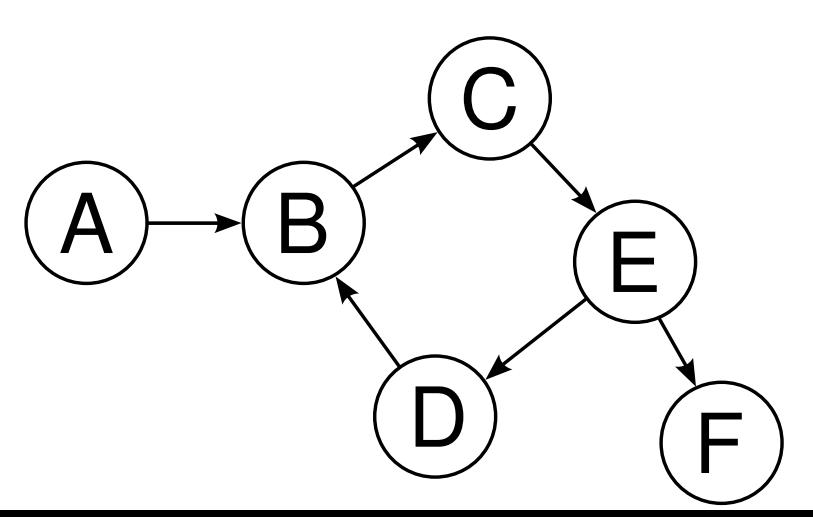

- Each of us has a public+private key pair
- Each of us can publish a signed "audit" of a package
- Each of us trusts a set of people (public keys, fingerprints)
- You download (and verify!) audits for the packages you want to use, authored by the people you trust
- $\bullet$  It can run in CI

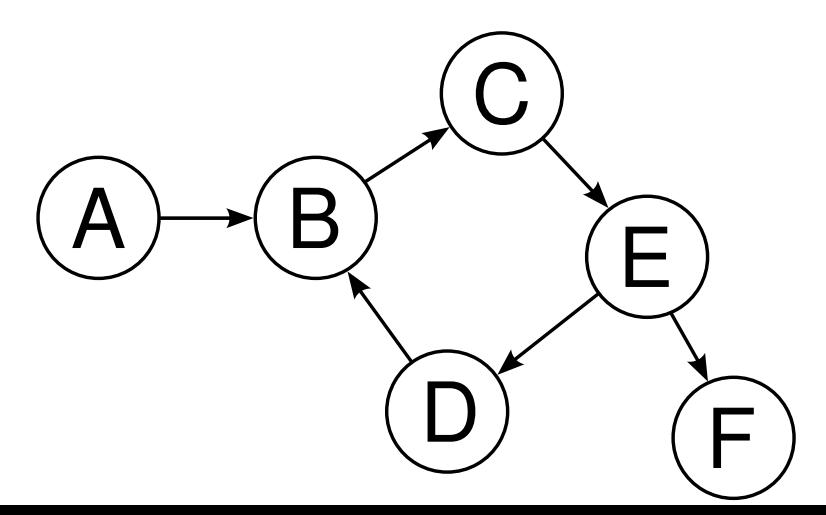